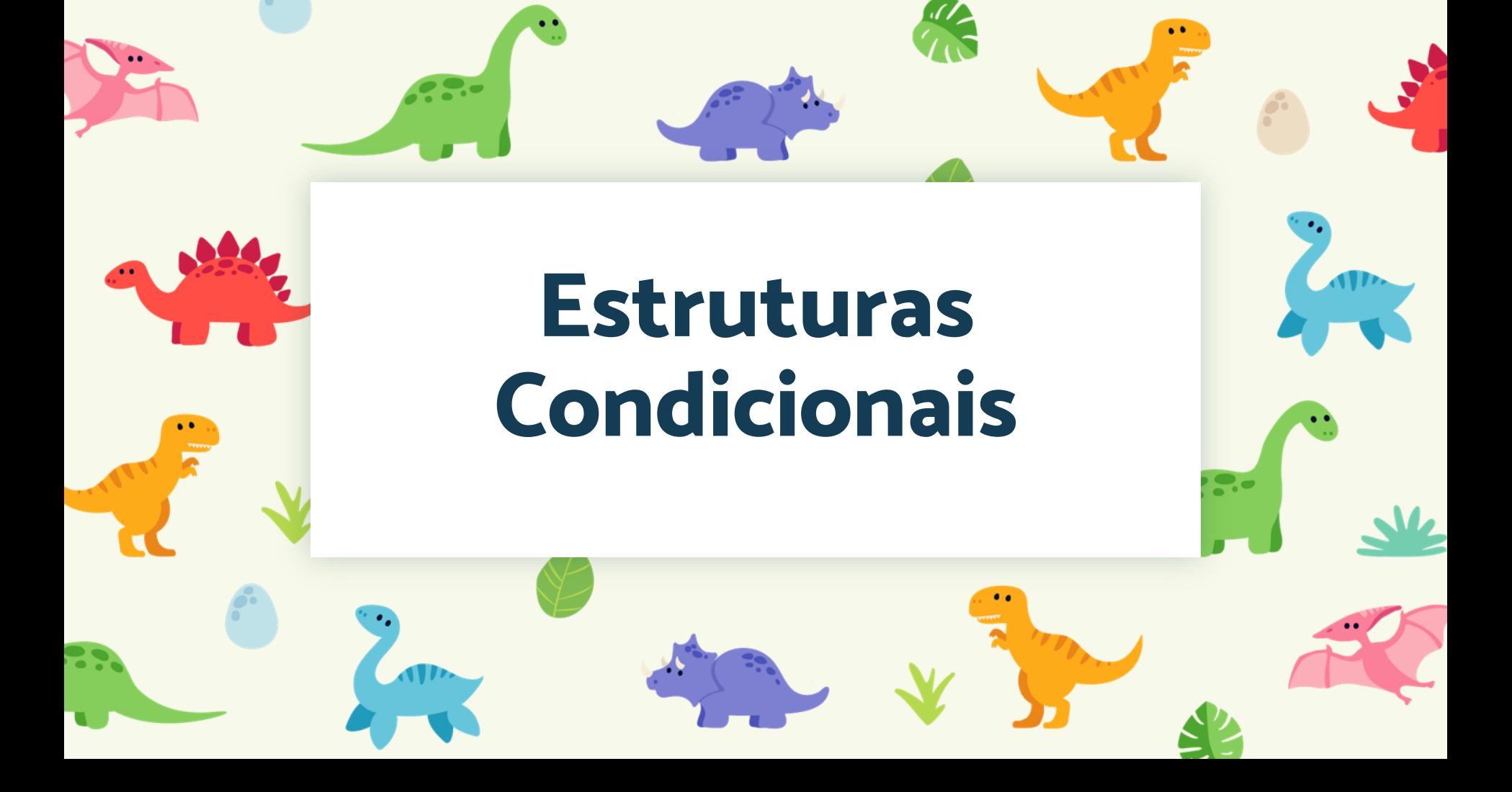

**"Algumas pessoas acham que foco significa dizer sim para a coisa em que você vai se focar. Mas não é nada disso. Significa dizer não às centenas de outras boas ideias que existem. Você precisa selecionar** 

**cuidadosamente."** 

**(Steve Jobs)**

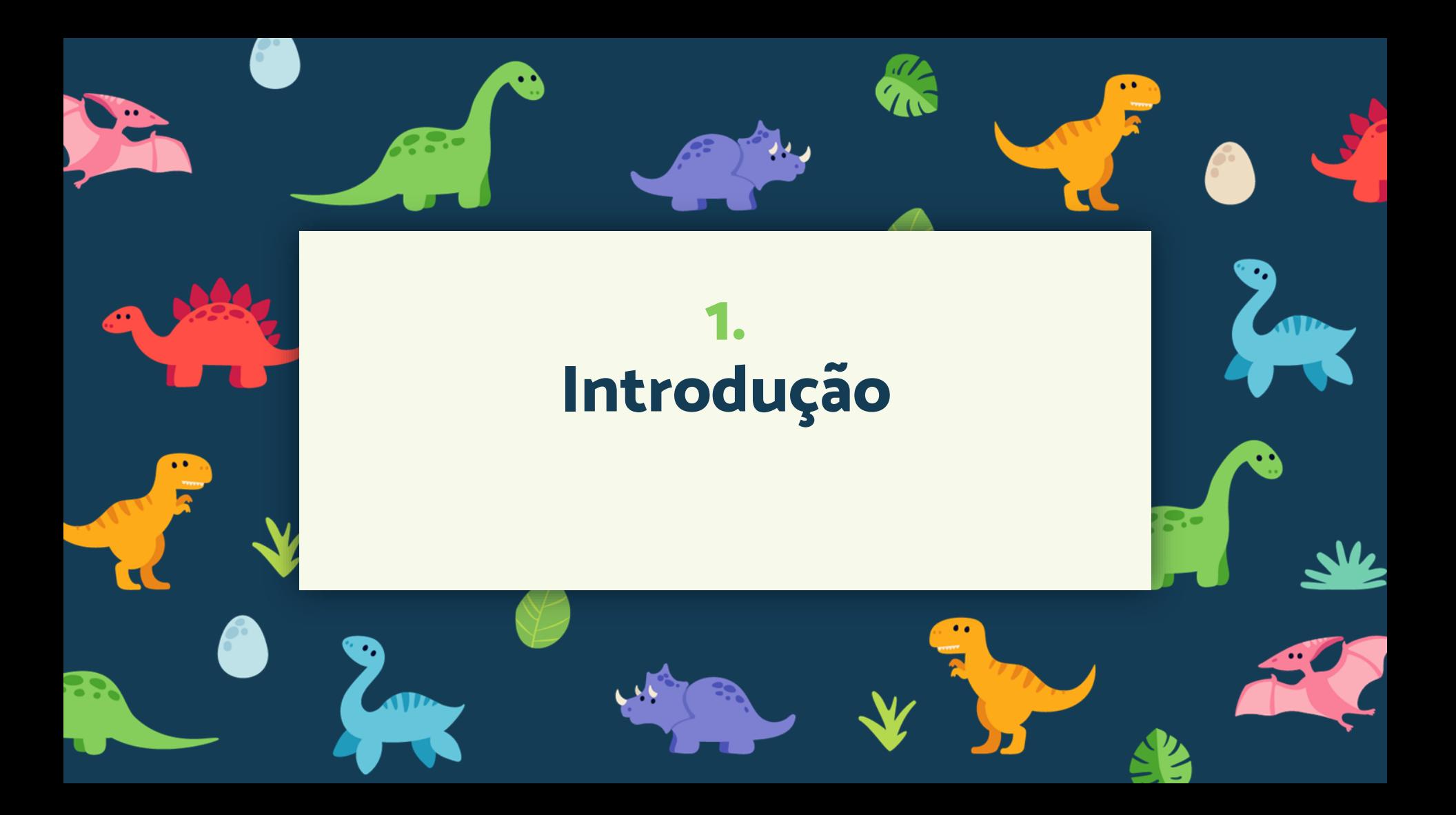

# Estruturas Algoritmicas

- Estruturas Sequenciais → obediência
- Estruturas Condicionais → inteligência
- Estruturas de Repetição → eficiência

## Problema

Escreva um algoritmo para calcular a média de um aluno a partir de duas notas. O programa deve exibir a média e também uma mensagem informando se o aluno foi aprovado ou reprovado. Sabe-se que a média para aprovação é 6,0

## Estruturas de Desvios Condicionais ou de Seleção

- São usadas para desviar o fluxo de execução de um programa
- Usadas para decidir se um conjunto de instruções deve, ou não, ser realizado
- Necessários sempre que os programas encontrem sequencias alternativas de ações, dependendo do valor de determinada condição

# Condição

- Uma condição é formulada com o uso de Operadores Relacionais e Operadores Lógicos
	- $\circ$  Igual  $\rightarrow$  ==
	- $\circ$  Diferente  $\rightarrow$  !=
	- $\circ$  Maior  $\rightarrow$  >
	- $\circ$  Maior ou Igual  $\rightarrow$  >=
	- $\circ$  Menor ou Igual  $\rightarrow$  <=
	- Conjunção (AND) → &&

- Disjunção (OR) → ||
- Negação (NOT) → !

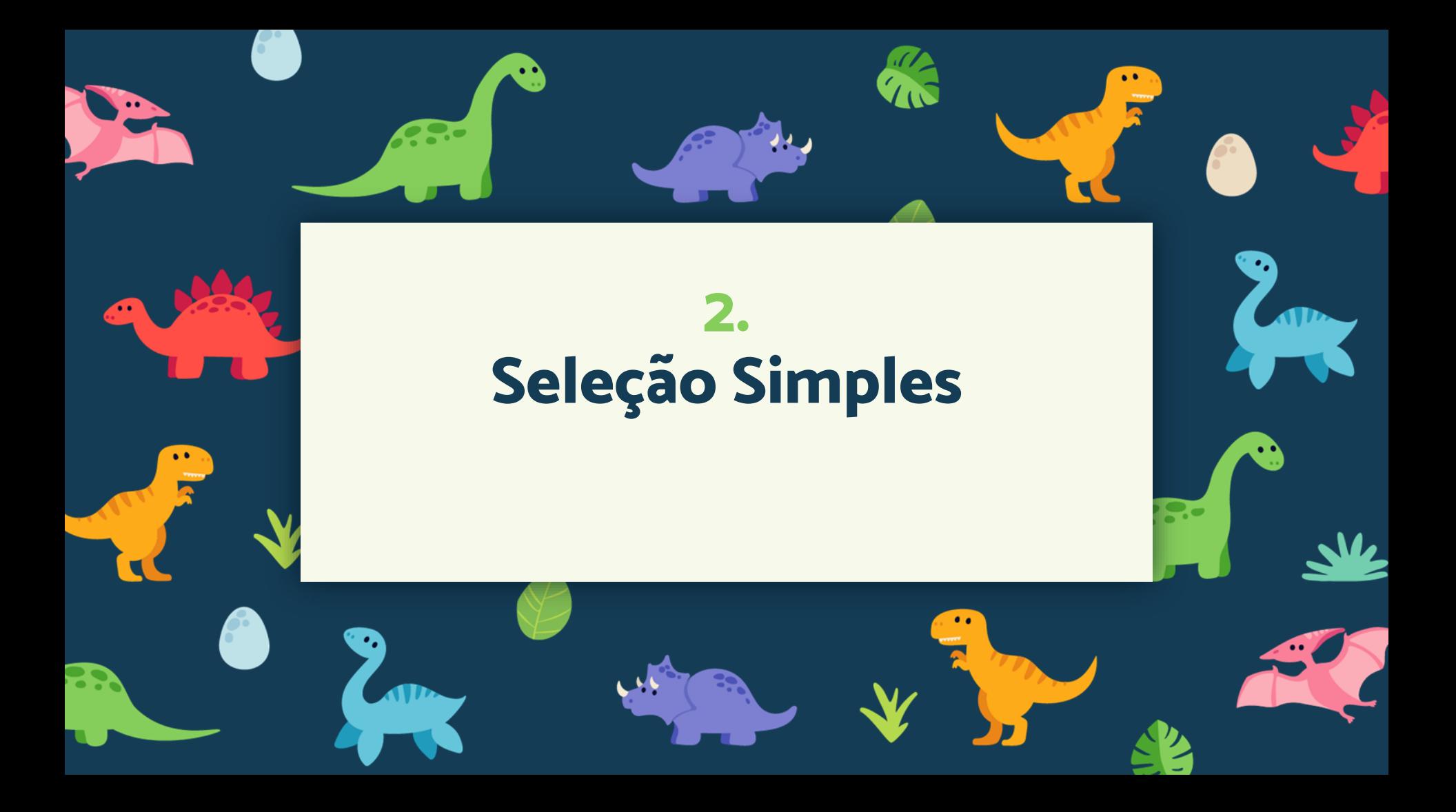

## Desvio Condicional Simples

- Nesse caso, existe um único desvio.
	- Caso a condição avaliada seja verdadeira, o bloco de instruções será executado e o código volta pro fluxo normal do programa
	- Caso a condição não seja satisfeita, o programa continua seu fluxo normal, ou seja: continua no próximo comando depois da estrutura condicional

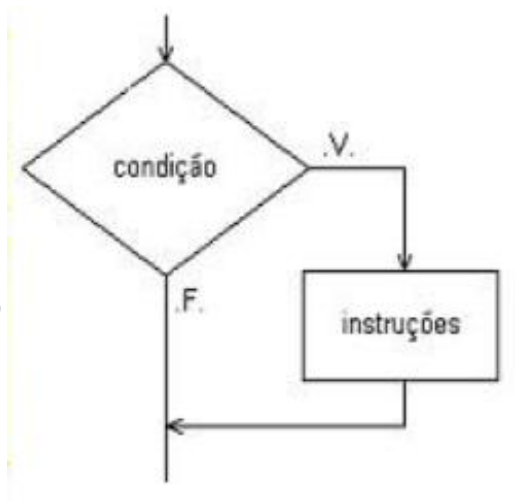

## Exemplo

#include <stdio.h>  $\#$ include  $\langle \text{math.h.} \rangle$ 

 $\overline{2}$ 

 $\overline{R}$  $\overline{4}$ 

5  $\overline{6}$ 

 $\overline{R}$ 

 $Q$ 

 $10$ 

 $11$ 

 $12$ 

 $13$ 

 $14$ 

15

 $16$ 

 $17$ 

 $18$ 19

20

```
int \text{main}()int qtdFaltas;
    float notal, nota2, media;
    printf("Quantidade de faltas: ");
    scanf ("%d", &qtdFaltas);
    printf("Digite a primeira nota: ");
    scanf ("\xif", &notal);
    printf ("Digite a sequnda nota: ");
    scanf ("%f", \&nota2);
    media = (notal + nota2) / 2;printf("\nA media foi \frac{2f}{n}, media);
    if ((media >=6) && (qtdFaltas < 12)) {
        printf("\n\nParabens, APROVADO!\nContinue assim!");
```
**10**

 $print(f''\n\in de Programa\n\nn'\n$ 

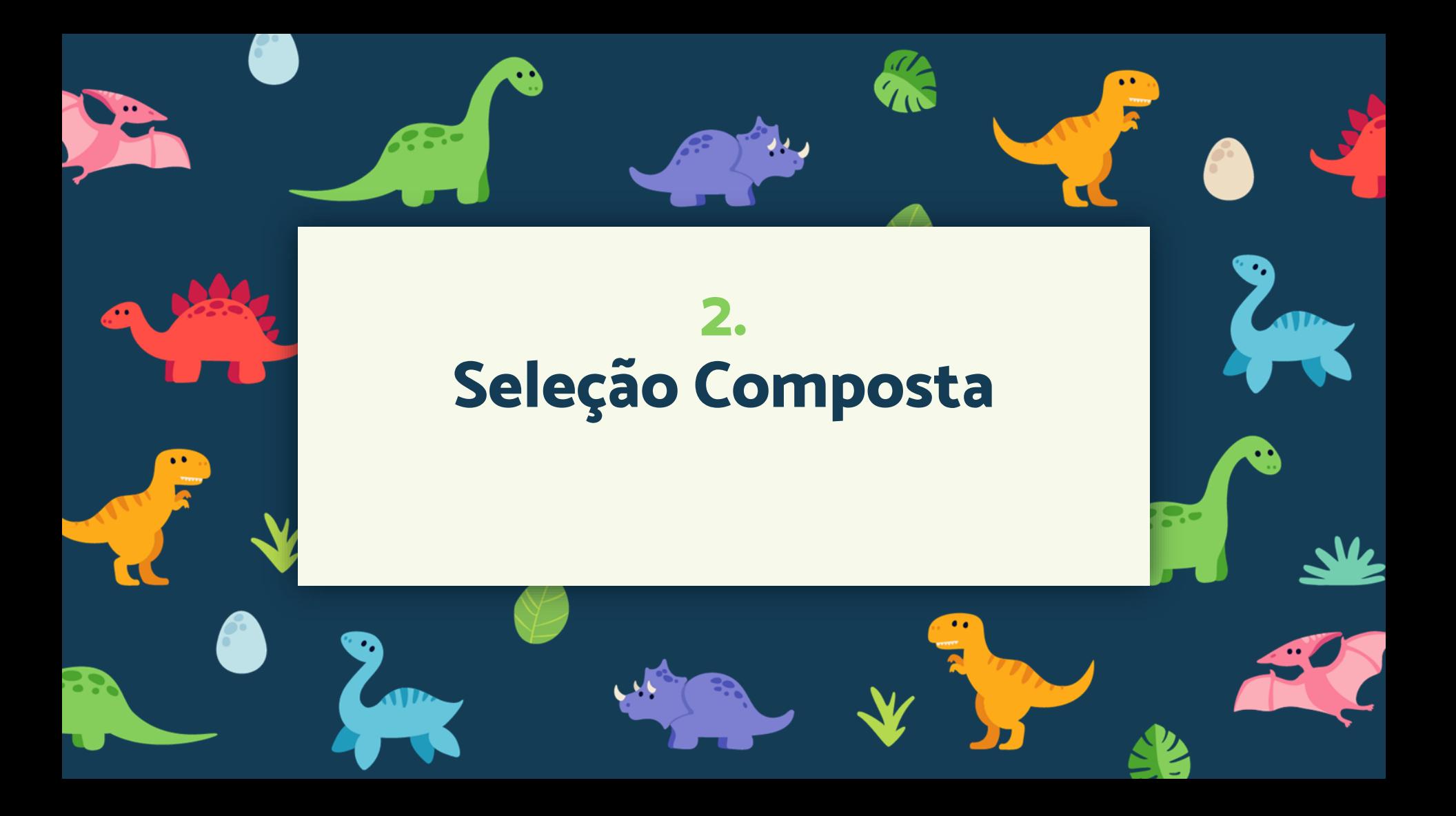

## Desvio Condicional Composto

- Nesse caso, existem dois desvios
- Caso a condição avaliada seja verdadeira, um bloco de instruções será executado. Caso seja falsa, outro bloco será executado.
- Logo depois da execução do bloco, o programa continua seu fluxo normal, ou seja: continua no próximo comando depois da estrutura condicional

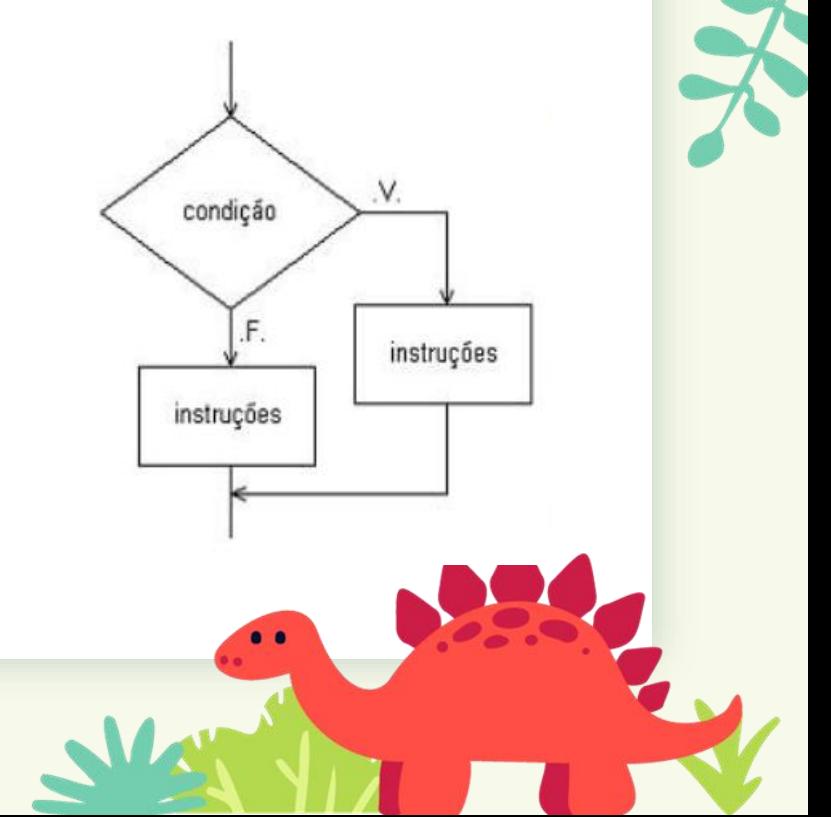

#### Exemplo

#include <stdio.h> #include <math.h> int main  $()$ 5 int qtdFaltas; 6 float notal, nota2, media; printf("Quantidade de faltas: "); 8  $Q$ scanf ("%d", &qtdFaltas);  $10$ printf("Digite a primeira nota: ");  $11$ scanf (" $f$ ",  $\epsilon$ notal);  $12$  $print('Digite a segunda nota: ');$  $13$ scanf ("%f",  $\&$ nota2);  $14$ media =  $(notal + nota2) / 2;$ 15 printf("\nA media foi  $\frac{2f}{n}$ , media); 16 if ((media  $>=6$ ) && (qtdFaltas < 12)) {  $17$  $print(f''\n\neq\nskip-3.5mm\n probability, APROVADO! \n *Continue assign*!");$  $18$ 19  $else$  $20$ printf("\n\nREPROVADO\nTente novamente!");  $21$ 22  $print(f''\n\in de Programa\n\n'\n')$ ; 23

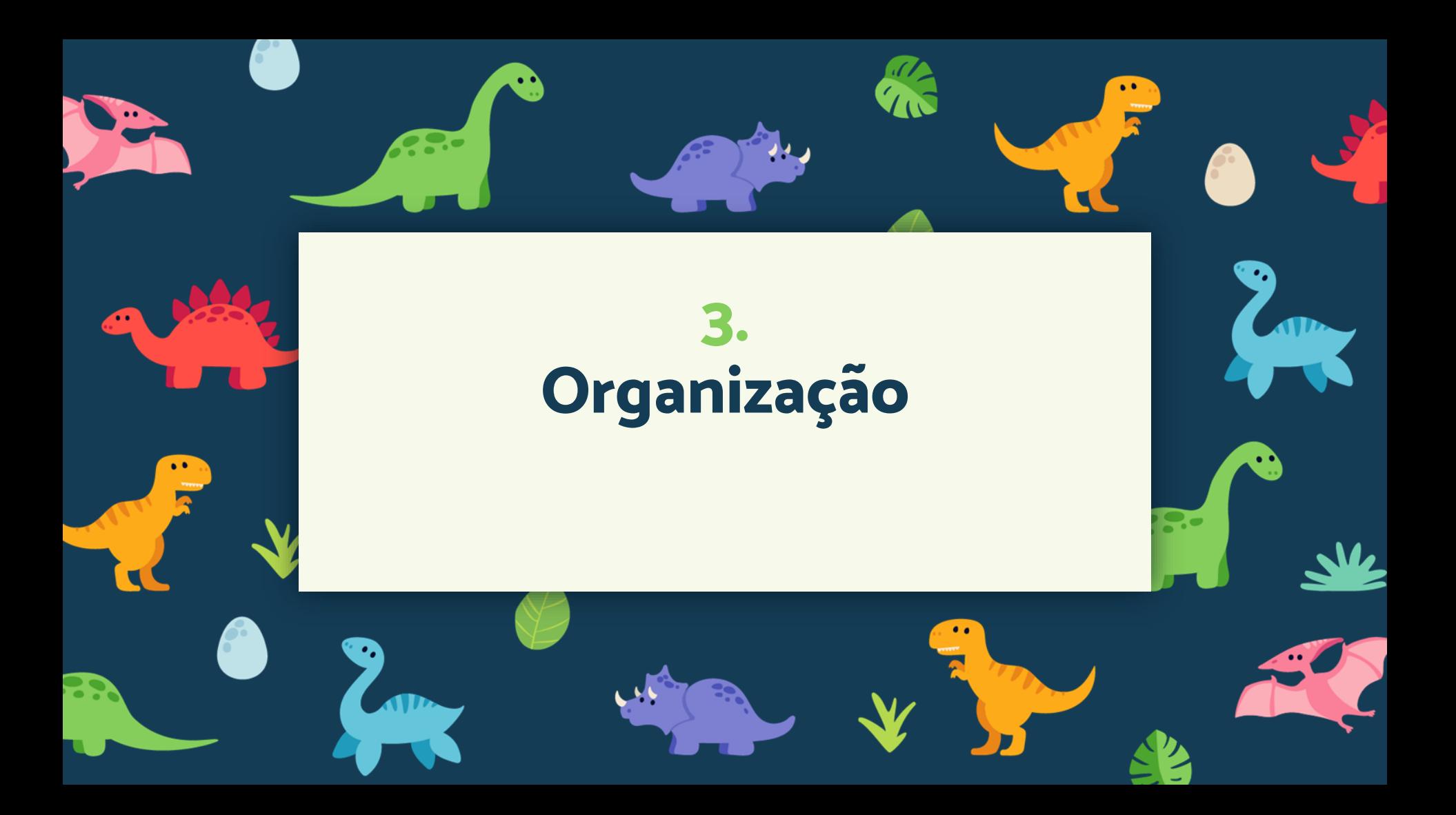

# Uma Seleção Composta x Duas Seleções Simples

```
if (media >=6) {
    status = "APROVADO";
```

```
else {
    status = "REPROVADO";
```

```
if (media >=6) {
    status = "APROVADO";
```

```
if (media \lt 6) {
    status = "REPROVADO";
```
● Na solução com DUAS seleções simples, mesmo que o primeiro teste seja VERDADEIRO, o segundo teste de condição também será feito

**15**

Custo computacional maior

## Legibilidade

 $\mathcal{P}$ 

 $\Delta$ 

5

**16**

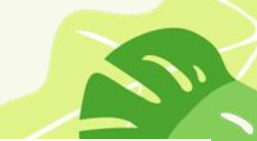

 $\frac{1}{2}$ include  $\langle$ stdio.h>  $\overline{2}$ #include <string.h> 3  $\overline{4}$  $int \text{main}()$  $\overline{\mathsf{H}}$ 5 char nome  $[10]$ , status  $[10]$ ;  $6 \overline{6}$  $7$ int atdFaltas: 8 printf("Nome: ");  $\text{scanf}("s"$ , nome);  $\overline{9}$  $10$ float notal, nota2, media;  $10<sup>°</sup>$  $11$ printf("Quantidade de faltas: ");  $11$  $12$  $12<sup>°</sup>$ scanf ("%d", &qtdFaltas);  $13$ printf("Digite a primeira nota: ");  $13$ 14 scanf  $("If", \text{%}$  anotal);  $14$ 15  $print('Digite a segunda nota: ');$ 15  $16$ scanf ("%f",  $\&$ nota2);  $16$  $17$ media =  $(notal + nota2) / 2;$  $17$ 18 printf ("\nA media foi  $\ell$ .2f\n", media); 18 19 if ((media  $>=6$ ) && (qtdFaltas < 12)) { 19  $20<sup>°</sup>$ strcpy(status, "APROVADO");  $20<sup>°</sup>$  $21$  $print(f''\n\neq\n\ncontinue assim!")$ ;  $21$ 22 22 23  $else$ 23  $24$ strcpy(status, "REPROVADO"); 24  $25$ <br> $26$ <br> $27$ <br> $28$ printf("\nTente novamente!"); 25  $26$ printf("\n%s seu status: %s\n\n", nome, status); 27

#include <stdio.h> #include <string.h>  $\mathcal{R}$  $int \text{main}()$  $6 \overline{6}$ char nome [10], status [10]; int atdFaltas: printf("Nome: ");  $\mathsf{R}$  $\overline{q}$ scanf ("%s", nome); float notal, nota2, media; printf("Ouantidade de faltas: "); scanf ("%d", &qtdFaltas); printf("Digite a primeira nota: "); scanf  $("If", \text{%}$  anotal); printf("Digite a sequnda nota: "); scanf ("%f",  $\epsilon$ nota2); media =  $(notal + nota2) / 2;$ printf("\nA media foi  $\ell$ .2f\n", media);  $\exists$ if ((media >=6) && (qtdFaltas < 12)) { strcpy(status, "APROVADO");  $printf("n\nParabens, Continue assim!");$  $\overline{\vdash}$ else { strcpy(status, "REPROVADO"); printf("\nTente novamente!"); Ą. printf("\n%s seu status: %s\n\n", nome, status); 28

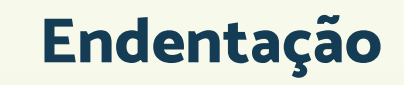

- A cada início de bloco de comandos, há um pequeno deslocamento do código para a direita. Isso se chama INDENTAR ou IDENTAR ou EDENTAR ou ENDENTAR
- Indentação (recuo) é um neologismo derivado da palavra em inglês *indentation*.
- É um termo aplicado ao código fonte para indicar que os elementos hierarquicamente dispostos tem o mesmo avanço

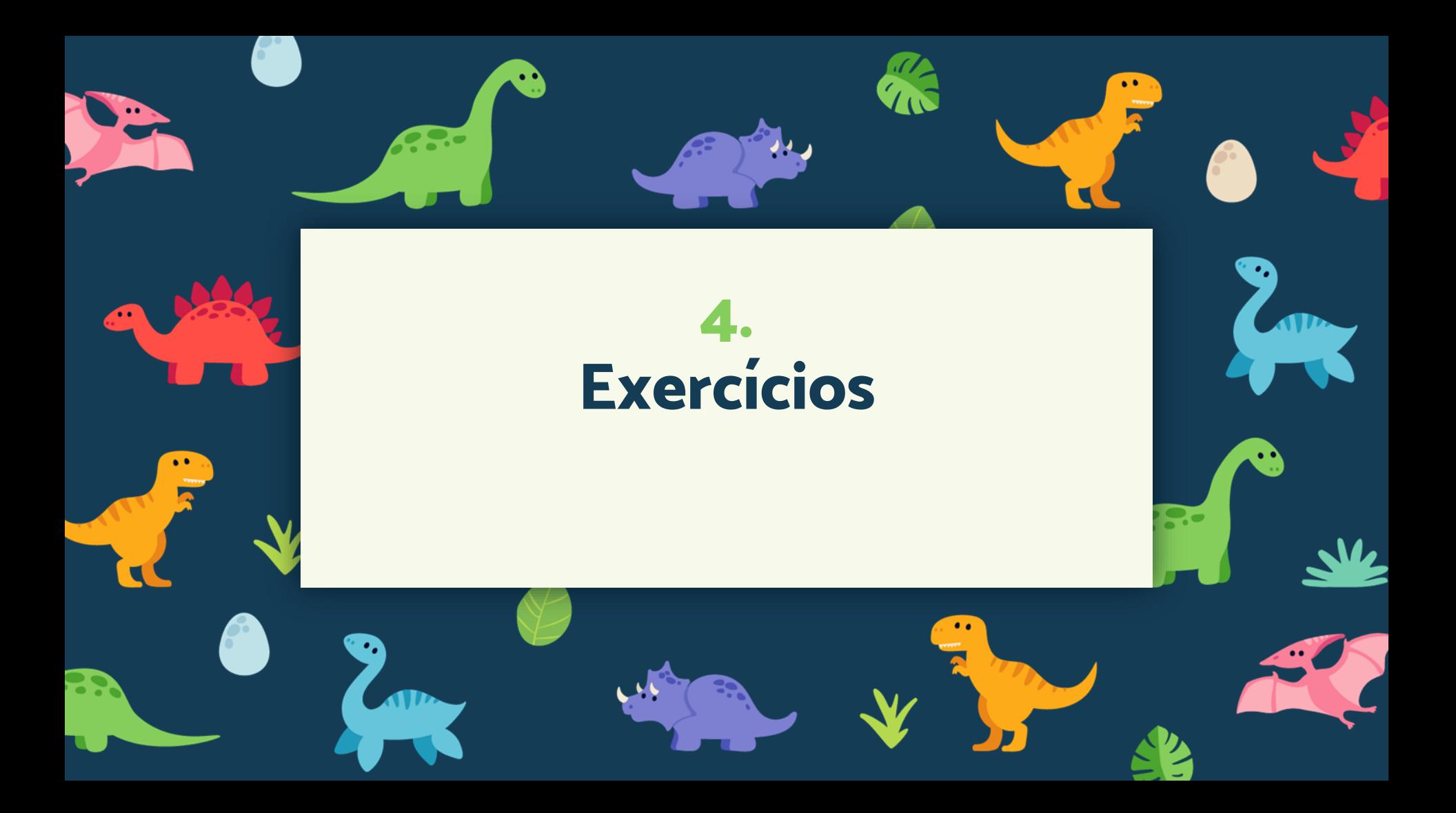

## Exercício 1 (L02Ex34)

- Escreva um programa que leia a altura e o sexo de uma pessoa e calcule o peso ideal, utilizando as fórmulas:
	- $\circ$  Para homens  $\rightarrow$  (72,7  $*$  altura) 58
	- $\circ$  Para mulheres  $\rightarrow$  (62,1  $*$  altura) 44,7
- Análise:
	- Entrada de dados: sexo e altura
	- Processamento: as fórmulas condicionadas ao sexo

**19**

○ Saída de dados: peso ideal

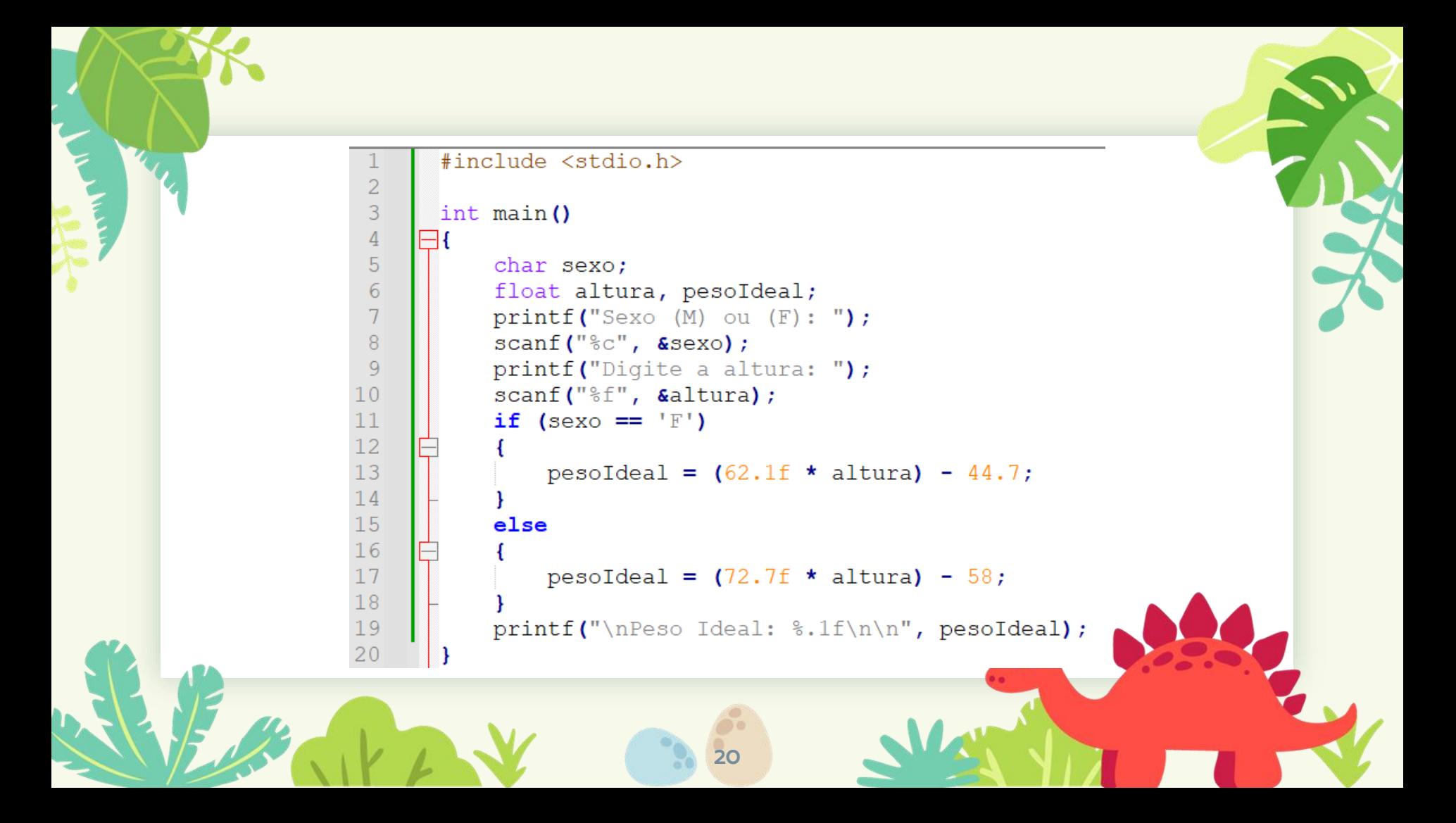

# Exercício 2

- Altere o exercício 1, para mostrar uma mensagem de alerta caso a pessoa esteja acima do peso ideal. Para isso, solicite também o peso da pessoa
- Análise:
	- Entrada de dados: sexo, altura, peso atual
	- Processamento: calcular o peso ideal, condicionado ao sexo. Depois disso, comparar o peso ideal com o peso atual
	- Saída de dados: peso ideal e mensagem falando se está acima ou abaixo do peso ideal

```
#include <stdio.h>
```

```
int \text{main}()
```
⊟{

```
char sexo:
float altura, pesoIdeal, pesoAtual;
```

```
printf("Sexo (M) ou (F): ");scanf("&c", %sexo);printf("Digite a altura: ");
scanf ("If", & altura);
printf("Digite o peso: ");
scanf ("%f", &pesoAtual);
if (sexo == 'F') {
    pesoIdeal = (62.1f * alturn) - 44.7;
```

```
elsepesoIdeal = (72.7f * alturn) - 58;
```

```
if (pesoAtual > pesoIdeal) {
   printf("\nAtencao! Voce esta %.1f acima do ideal%n", pesoAtual - pesoIdeal);
```

```
printf("\nPeso Ideal: %.1f\n\n", pesoIdeal);
```
# Obrigada!

### **Alguma pergunta?** professora@lucilia.com.br

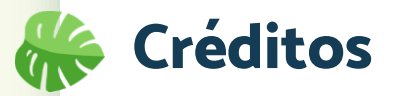

- **•** Template: [SlidesCarnival](http://www.slidescarnival.com/?utm_source=template)
- Deitel: "Java Como programar"
- Ascencio: "Fundamentos de programação"
- Wikipedia

alb.